तेजपुर विश्वविद्यालय / TEZPUR UNIVERSITY (संसद के अधिनियम द्वारा स्थापित केंद्रीय विश्वविद्यालय) (A Central University established by an Act of Parliament) परीक्षा नियंत्रक का कार्यालय / OFFICE OF THE CONTROLLER OF EXAMINATIONS तेजपुर – 784028 :: असम / TEZPUR – 784028 :: ASSAM

No.: F.13-16/1/2006(Acad)/ 636- A

Dated: 05 08 2016

#### NOTIFICATION

The 60<sup>th</sup> meeting of the Research Committee vide resolution No. RC. 60/2016/1/2.2 dated 07.4.2016 has approved the report of the committee constituted to suggest a uniform pattern of writing references in the Ph. D. thesis with a suggestion that 'Author year' mode be followed by the Departments under the School of Management Sciences and School of Humanities & Social Sciences, and 'Numbering' mode by the Departments under the School of Sciences and the School of Engineering with immediate effect. Further, References/Works cited be provided at the end of each Chapter.

Guidelines on writing references in the Ph. D. thesis are attached herewith.

1816

Controller of Examinations

Copy to:-

- 1. Prof. M. Bhuyan, Pro Vice-Chancellor, T.U. for information.
- 2. Prof. D.K. Bhattacharyya, Dean, Academic Affairs, T.U. for information.
- 3. The Deans of Schools, T.U. for information.
- 4. The Dean, R&D, T.U. for information.
- 5. The Dean, Students 'Welfare, T.U. for information.
- 6. Prof. M. M. Sarma, Chairman of Committee constituted to suggest a uniform pattern of writing references in the Ph. D. thesis, Tezpur University.
- 7. The Heads of all Departments, T.U. for information & necessary action.
- 8. Concerned file

Controller of Examinations

# Bibliography Style for Theses 2016

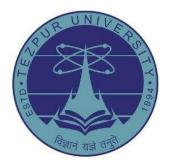

# TEZPUR UNIVERSITY Napaam, Sonitpur, Assam–784028 INDIA

# Contents

| 1        | Mo  | des of  | citation                               | 1  |
|----------|-----|---------|----------------------------------------|----|
| <b>2</b> | Wh  |         | how to cite?                           | 1  |
|          | 2.1 |         | ials to be cited                       | 1  |
|          | 2.2 |         | o write authors' names in citations?   | 1  |
|          | 2.3 |         | o write dates or numbers in citations? | 1  |
|          | 2.4 | How to  | o write page numbers in citations?     | 3  |
| 3        | Hov | v to pr | repare the Bibliography?               | 4  |
|          | 3.1 | Fields  | to be included in the Bibliography     | 4  |
|          |     | 3.1.1   | Address                                | 4  |
|          |     | 3.1.2   | Author                                 | 5  |
|          |     | 3.1.3   | Date of publication                    | 5  |
|          |     | 3.1.4   | Digital object identifier (DOI)        | 5  |
|          |     | 3.1.5   | Edition                                | 6  |
|          |     | 3.1.6   | Editor                                 | 6  |
|          |     | 3.1.7   | How published                          | 6  |
|          |     | 3.1.8   | Institution                            | 6  |
|          |     | 3.1.9   | Organization                           | 6  |
|          |     | 3.1.10  | Publisher                              | 6  |
|          |     | 3.1.11  | Series of publication                  | 6  |
|          |     | 3.1.12  | Technical report                       | 6  |
|          |     | 3.1.13  | Title of the document                  | 6  |
|          |     | 3.1.14  | Title of the periodical                | 7  |
|          |     | 3.1.15  | Type of the document                   | 7  |
|          |     | 3.1.16  | Unit                                   | 7  |
|          |     | 3.1.17  | URL and retrieval date                 | 7  |
|          |     | 3.1.18  | Volume, issue and page numbers         | 7  |
|          | 3.2 |         | gement of the Bibliographic list       | 8  |
|          | 3.3 | -       | er-wise Bibliography                   | 8  |
|          | 3.4 |         | graphic styles of some documents       | 8  |
| 4        | Tip | s for 🖌 | TFX users                              | 14 |
|          | 4.1 |         | ration of the Bibliography             | 14 |
|          |     | 4.1.1   | Bibliography in author-year mode       | 14 |
|          |     | 4.1.2   | Bibliography in numbering-mode         | 14 |
|          |     | 4.1.3   | Inclusion of non-cited documents       | 15 |
|          |     | 4.1.4   | Editing the .bbl file                  | 15 |
|          |     | 4.1.5   | Chapter-wise Bibliography              | 16 |
|          | 4.2 |         | documents                              | 16 |
|          |     |         |                                        | 2  |

# 1 Modes of citation

Two modes are provided for citing documents in the contents of a thesis:

- (1) Author-year mode, and
- (2) Inline-numbering mode.

# 2 What and how to cite?

# 2.1 Materials to be cited

Any material or statement taken from already published documents should be presented with proper citations.

- $\triangleright$  Usually a statement taken from a document is to be presented in own language, but properly citing the original document as shown in some examples in §2.3.
- ▷ There might also be some statements or passages, which in their original forms would be more effective. Such a statement or passage can be presented in its exact wordings, quoting with "" in the running paragraph if it goes in a maximum of four lines, otherwise in a separate paragraph (without "") with some indentation on the left side. In both the cases, the source of a statement or passage should be cited properly as shown in some examples in §2.3.

# 2.2 How to write authors' names in citations?

While citing documents in the contents of a thesis, authors are to be represented by their surnames (family names) only as follows:

- (1) Single author: <Surname><sup>1</sup>
- (2) Two authors: <Surname 1> and <Surname 2>
- (3) More than two authors: <Surname 1> et al.

**Note:** Documents by different groups of authors, having more than two authors in each group with the same surname of the first authors, are to be treated as by the same author, i.e., by <Surname 1> et al.

# 2.3 How to write dates or numbers in citations?

The author of a document, as stated in  $\S2.2$ , is to be followed by its date<sup>2</sup> of publication, or serial number under which it is listed in the Bibliography.

<sup>&</sup>lt;sup>1</sup>Document-based terms or values are to inserted in the place of '<.>'.

 $<sup>^{2}</sup>$ Date of publication of a document means date-month-year or month-year or year only, as applicable.

| Citation              | Author-year mode                                                                                                    | Numbering-mode                                                                                                    |
|-----------------------|----------------------------------------------------------------------------------------------------|----------------------------------------------------------------------------------------------------|
| Single ci-<br>tation  | <author> (<date>)</date></author>                                                                                                    | <author> [<number>]</number></author>                                                                                          |
| Multiple<br>citations | <pre><author 1=""> (<date 1="">), <author 2=""><br/>(<date 2="">), and <author <math="">n&gt;<br/>(<date <math="">n&gt;)</date></author></date></author></date></author></pre> |                                                                                                    |
| Example               | <ul> <li>Rogers (2010) defined</li> <li>It was shown by Sarma and Singh (2014).</li> </ul>                                                                                     | <ul> <li>Rogers [15] defined</li> <li>It was shown by Sarma Singh [38]<br/>in 2004.</li> </ul>                                 |
|                       | <ul> <li>Deb et al. (2008) claimed</li> <li>Its applications can be found in AutoMaz (16–30 April 2014).</li> </ul>                                                            | <ul> <li>Deb et al. [5] claimed</li> <li>Its applications can be found<br/>in AutoMaz [12] of 16–30 April<br/>2014.</li> </ul> |
|                       | • The report of Smith (17<br>June 2012) was analyzed by<br>Wales (July 2012).                                                                                                  | • The report of Smith [45] was an-<br>alyzed by Wales [93] in July 2012.                                                       |
|                       | • Gorg (2002) and Yan (2005)<br>proved it to be an NP-hard prob-<br>lem.                                                                                                    |                                                                                                    |
|                       | • Booth (2003) stated, "always be-<br>ginning and closing off with dou-<br>ble quotes".                                                                                        |                                                                                                    |

 $\triangleright$  Citations are an integral part of a statement:

**Note:** In the case of a citation as an integral part of a statement, if it is essential in the numbering-mode to show its date also, the same may be done as <Author> [<number>] in <Date> as shown in above examples.

 $\triangleright$  Citations are provided as reference only:

| Citation  | Author-year mode                    | Numbering-mode                                                                               |
|-----------|-------------------------------------|----------------------------------------------------------------------------------------------|
| Single    | ( <author>, <date>)</date></author> | ( <author> [<number>])</number></author>                                                     |
| citation  |                                     | or, [ <number>]</number>                                                                     |
| Multiple  | (<Author 1>, $<$ date 1>;           | (<Author 1> $[<$ number 1> $]$ , $<$ Author 2>                                               |
| citations | <Author 2>, $<$ date 2>;;           | [ <number 2="">], <author <math="">n&gt; [<number]< td=""></number]<></author></number>      |
|           | <Author $n>$ , $<$ date $n>$ )      | n>])                                                                                         |
|           |                                     | $\mathbf{or}$ , [ <number 1="">, <number 2="">,, <number< td=""></number<></number></number> |
|           |                                     | n>]                                                                                          |
| Example   | $\circ$ It is an MILP prob-         | 1 ( []/ /                                                                                    |
|           | lem (Das, $2002$ ).                 | an MILP problem [3].                                                                         |
|           | $\circ$ Scheduling is an NP-        | • Scheduling is an NP-hard problem (Gold-                                                    |
|           | hard problem (Goldberg,             | berg [13], Yan [83]) or, Scheduling is an                                                    |
|           | 2002; Yan, 2005).                   | NP-hard problem [13, 83].                                                                    |

**Note:** If a citation is provided as a reference only, author's name is not essential in numbering-mode. Further, if author's name is not used, more than two consecutive citation numbers should be compressed by hyphenating the first and last numbers, e.g., [5, 8–12, 20] instead of [5, 8, 9, 10, 11, 12, 20].

▷ In the author-year mode, multiple documents by the same author published on the same date are to be differentiated, both in citations and the Bibliographic

list, by appending the date with a, b, c, etc., as <Date>a, <Date>b, or <Date>c.

| Citations | Author-year mode                                                                                | Numbering-mode                                                                                                    |  |  |
|-----------|-------------------------------------------------------------------------------------------------|----------------------------------------------------------------------------------------------------|--|--|
| Part of a | <Author> ( $<$ date 1>, $<$ date                                                                | <author> [<number 1="">, <number 2="">,</number></number></author>                                                           |  |  |
| statement | 2>,)                                                                                            | ]                                                                                                    |  |  |
| Reference | (<Author $>$ , $<$ date 1 $>$ , $<$ date                                                        | (< Author>, [< number 1>, < number 2>,                                                                                       |  |  |
| only      | 2>,)                                                                                            | [])                                                                                                    |  |  |
|           |                                                                                                 | or, [ <number 1="">, <number 2="">,]</number></number>                                                                       |  |  |
| Example   | • Pytel et al. (2009b, 2010)<br>studied the problem.                                            | • Pytel et al. [15, 17] studied the prob-<br>lem.                                                                            |  |  |
|           | <ul> <li>GA is also applied to this<br/>problem (Chen, 2002; Yan,<br/>2005a, 2005b).</li> </ul> | • GA is also applied to this prob-<br>lem (Chen [3], Yan [83, 87]) or, GA<br>is also applied to this problem [3, 83,<br>87]. |  |  |

 $\triangleright$  Multiple documents by the same author are to be cited as follows:

# 2.4 How to write page numbers in citations?

If a document is cited only once, or repeatedly for the same contents, the inclusive page numbers may be shown in the Bibliography. However, if different parts of a big document, such as a book, are referred in different places of a thesis, the inclusive page numbers of each case are to be shown in the respective citation as follows (see  $\S3.1.18$  for the style of writing page numbers):

| Citations                       | Author-year mode                                                                                                    | Numbering-mode                                                                                                    |
|---------------------------------|----------------------------------------------------------------------------------------------------|----------------------------------------------------------------------------------------------------|
| Part of a state-<br>ment        | <Author> ( $<$ date>, pages <sup>†</sup> $<$ page numbers>)                                                                                                    | <author> [<citation number="">, pages<br/><page numbers="">]</page></citation></author>                                                                                                    |
| Provided as ref-<br>erence only | (<Author>, $<$ date>, pages <sup>†</sup> $<$ page numbers>)                                                                                                    | ( <author>, [<citation number="">, pages<br/><page numbers="">])</page></citation></author>                                                                                                    |
| Example                         | <ul> <li>Pytel et al. (2010, pages 32–<br/>35) studied the problem, or<br/>Pytel et al. (2010, 32–35) stud-<br/>ied the problem.</li> </ul>                                                                                                    | • Pytel et al. [17, pages 32–35]<br>studied the problem.                                                                                                    |
|                                 | <ul> <li>GA is also applied to this problem (Chen, 2002, pages 18–22), or GA is also applied to this problem (Chen, 2002, 18–22).</li> </ul>                                                                                                    | <ul> <li>GA is also applied to this prob-<br/>lem (Chen [3, pages 18–22]) or, GA<br/>is also applied to this problem [3,<br/>pages 18–22].</li> </ul>                                                                                             |
|                                 | <ul> <li>Write long quotes as follows:</li> <li>Long quotations may be<br/>marked as indented pas-<br/>sages without quotation<br/>marks, ended by a period<br/>mark and then followed by<br/>the citation as shown here.<br/>(Booth 2003, 21)</li> </ul> | <ul> <li>Write long quotes as follows:</li> <li>Long quotations may be marked<br/>as indented passages without<br/>quotation marks, ended by a pe-<br/>riod mark and then followed by<br/>the citation as shown here. [3,<br/>page 21]</li> </ul> |

<sup>†</sup>In the author-year mode, the word 'pages' from citations may be omitted also.

# 3 How to prepare the Bibliography?

Since many departments may prefer to put some additional materials as further reference, apart from those cited in a thesis, documents are to be listed under the broad name of **Bibliography** instead of *References*. Further, the following pattern is to be followed in the Bibliographic list of a thesis:

- (1) Documents are to be listed in alphabetical order of authors.
- (2) In the case of multiple documents by the same author, chronological order of the dates of publications is to be maintained.

# 3.1 Fields to be included in the Bibliography

Each document in the Bibliography is to be specified by a combination of some mandatory and optional fields, which generally varies from document to document. The lists of such commonly used fields for various documents are shown in alphabetical order in the following tableau, as well as explained below.

| Documents          |         |                |         |                |                | nts            |        |                       |               |             |                     |
|--------------------|---------|----------------|---------|----------------|----------------|----------------|--------|-----------------------|---------------|-------------|---------------------|
| Field              | Article | Book           | Booklet | Book unit      | Collection     | Proceedings    | Manual | Master/Ph.D<br>Thesis | Miscellaneous | Proceedings | Technical<br>Report |
| Address            | ×       | 0              | 0       | 0              | 0              | 0              | 0      | 0                     | ×             | 0           | 0                   |
| Author             | М       | $M_1$          | 0       | M <sub>1</sub> | М              | М              | 0      | М                     | 0             | ×           | М                   |
| Date               | М       | М              | 0       | М              | М              | М              | 0      | М                     | 0             | М           | М                   |
| Edition            | ×       | Ο              | ×       | 0              | 0              | ×              | 0      | ×                     | ×             | ×           | ×                   |
| Editor             | ×       | $M_1$          | ×       | M <sub>1</sub> | 0              | 0              | ×      | ×                     | ×             | 0           | ×                   |
| How published      | ×       | ×              | 0       | ×              | ×              | ×              | ×      | ×                     | 0             | ×           | ×                   |
| Institution        | ×       | ×              | ×       | ×              | ×              | ×              | ×      | М                     | ×             | ×           | М                   |
| Issue number       | Ο       | O <sub>1</sub> | ×       | O1             | O1             | O1             | ×      | ×                     | ×             | O1          | Ο                   |
| Organization       | ×       | ×              | ×       | ×              | ×              | 0              | 0      | ×                     | ×             | 0           | ×                   |
| Pages              | 0       | ×              | ×       | $M_2$          | 0              | 0              | ×      | ×                     | ×             | ×           | ×                   |
| Publisher          | ×       | М              | ×       | М              | М              | 0              | ×      | ×                     | ×             | 0           | ×                   |
| Series             | ×       | Ο              | ×       | 0              | 0              | 0              | ×      | ×                     | ×             | 0           | ×                   |
| Title (document)   | Μ       | М              | Μ       | М              | М              | М              | Μ      | Μ                     | 0             | Μ           | Μ                   |
| Title (periodical) | Μ       | ×              | ×       | ×              | М              | М              | ×      | ×                     | ×             | ×           | ×                   |
| Type               | ×       | ×              | ×       | 0              | 0              | ×              | ×      | 0                     | ×             | ×           | 0                   |
| Unit               | ×       | ×              | ×       | $M_2$          | 0              | ×              | ×      | ×                     | ×             | ×           | ×                   |
| Volume             | Ο       | 01             | ×       | O <sub>1</sub> | O <sub>1</sub> | O <sub>1</sub> | ×      | ×                     | ×             | O1          | ×                   |

 $M \rightarrow mandatory$   $M_1 \rightarrow any one is mandatory$   $M_2 \rightarrow any one or both is(are) mandatory <math>O \rightarrow optional field O_1 \rightarrow one of them (optional) \times \rightarrow not required$ 

#### 3.1.1 Address

It could be the city or country of a publisher, venue of a conference/seminar/workshop, address of an institution or school, or URL of a webpage.

#### 3.1.2 Author

- ▷ Names of all the authors of a document are to be inserted in the Bibliography in the same order as they appeared in the original document.
- ▷ An author is to be represented by his/her surname with a comma, followed by initials of the first and middle names, each with a period (full stop) mark.
  - (1) Single author: <Surname>, <Initial of first name>. <Initial of middle name>. Example: Singh, L. P.
  - (2) Two authors: <Surname 1>, <Initial of first name 1>.<Initial of middle name 1>. and <Surname 2>, <Initial of first name 2>.<Initial of middle name 2>.
     Example: Das, P. K. and Sarma, B.
  - (3) More than two authors: <Surname 1>, <Initial of first name 1>. <Initial of middle name 1>., <Surname 2>, <Initial of first name 2>.
    2>., ..., and <Surname n>, <Initial of first name n>.<Initial of middle name n>.
    Example: Datta, D., Saikia, S. C., Sen, B., and Deka, T. K.
- $\triangleright$  Writing difference between two authors and more than two authors may be noted. In the latter case, the name of every author (except the last one) is followed by a comma, even the penultimate one.
- The author(s) of some documents may not be available, e.g., a dictionary or an Internet-based document. In such a case, an appropriate word or acronym may be used as the name of the author, e.g., 'CALD' to represent *Cambridge Advanced Learner's Dictionary*, 'WSSD' for a report of the *World Summit on Sustainable Development*, or 'TKgear' for a document on gear system from http://www.technoj.org.

#### 3.1.3 Date of publication

- $\triangleright$  Style and place of inserting the date of publication of a document in the numbering-mode vary from document to document (see §3.4 for detail).
- $\triangleright$  In the author-year mode, the list of authors of a document is to be followed by its date of publication in parenthesis.

Examples: Singh, L. P. (June 2010)

Das, P. K. and Sarma, K. (2014a)Datta, D., Saikia, S. C., Sen, B., and Deka, T. K. (2013)

#### 3.1.4 Digital object identifier (DOI)

Many Publishers publish documents online only or both online and in print, where an online document is usually marked by a doi (digital object identifier). If the volume, issue and page numbers of a document are yet to be assigned, the doi of the document should be inserted. If doi is also not available, an accepted document may be marked as 'in press'. In no case a communicated or under review document should be listed in the Bibliography<sup>3</sup>.

<sup>&</sup>lt;sup>3</sup>An unpublished document, which is not available in any public domain for cross-verification, should not be listed in the Bibliography.

# 3.1.5 Edition

Edition generally appears with a book or a dictionary, like second edition, or 2nd edition. Edition is not required for a document published for the first time, but on its subsequent publication with some improvements.

# 3.1.6 Editor

Edited books or conference proceedings generally involve editors. The names of editors are written in the same style as the names of the authors of a document (see  $\S3.1.2$  for detail), followed by a comma and then the word 'editor' or 'editors' as applicable.

# 3.1.7 How published

Type of publication in the case of a manual or miscellaneous document.

# 3.1.8 Institution

Name of the Institute in the case of a technical report or a thesis.

# 3.1.9 Organization

Name of the organization, which organized or sponsored the event, like a conference/seminar/workshop.

# 3.1.10 Publisher

Name of the publisher or publishing company is necessary in the case of book, encyclopedia, dictionary, etc. For example, Academic Press.

# 3.1.11 Series of publication

Sometime publications on an area may come periodically under a particular series, e.g., *Studies in Computational Intelligence*. The title of such a series is written in *italic* fonts.

# 3.1.12 Technical report

Prior to publication, an ongoing work is sometime put in the Institutional archive as a technical report or a working paper. Such a document is to be listed with proper number, e.g., Technical Report No. TUMETR-20160612.

# 3.1.13 Title of the document

The title of a document is generally written in *italic* fonts. It is written in normal fonts if the document appears in a periodical or in another bigger document, in which case the title of the periodical (or the bigger document) is written in *italic* fonts (see  $\S3.1.14$  for detail).

- (1) Documents with title in normal fonts: Articles in periodicals like edited book, conference proceedings, encyclopedia, journal, magazine, newspaper, series of a particular area, etc.
- (2) *Documents with title in italic fonts*: Book, conference proceedings, dictionary, encyclopedia, journal, magazine, newspaper, series of a particular area, etc.

#### 3.1.14 Title of the periodical

Periodicals include edited book, conference proceedings, encyclopedia, journal, magazine, newspaper, series of a particular area, etc., in which the listed document was published.

- $\triangleright$  The title of a periodical is always written in *italic* fonts.
- $\triangleright$  The title of a periodical in a thesis is to be written in full (unlike in some journals preferring compressed titles due to space limit).
- ▷ The title of a periodical is preceded by 'In' in some cases, like edited books, conference proceedings, encyclopedia, series of a publication, etc.

#### 3.1.15 Type of the document

Type of the document, e.g., Ph.D thesis, Technical report, or Chapter or Section in the case of a book.

#### 3.1.16 Unit

Name and serial number of the referred unit, like Chapter 5, Section 3.8, or Part II of a book.

# 3.1.17 URL and retrieval date

▷ If an Internet based document is listed in the Bibliography, its retrieval date and URL (Uniform Resource Locator) should be inserted as follows:

Retrieved on <Date> from <URL of the webpage>

- Example: Retrieved on 08 June 2016 from http://www.technoj.org
- ▷ The URL of a website/webpage is generally written in typewriter fonts without any period mark after it.

#### 3.1.18 Volume, issue and page numbers

Volume, issue and inclusive page numbers are written in different styles in different documents (refer §3.1.4 if these are not available).

- ▷ Document in conference proceedings or other similar reports: The style of volume and inclusive pages (such a document generally does not have an issue number) is give below:
  - Single-page document: volume <volume number>, page <page number>.
     Example: volume 02, page 15.

- Multi-page document: volume <volume number>, pages <starting page number> <ending page number>.
   Example: volume 03, pages 75–81.
- Document in journals or other similar periodicals: In this case, the information is compressed as follows:
   <volume number>(<issue number>):<starting page number>-<ending page number>.
   Example: 26:227 or 12(6):405-419.
- ▷ Also note that referred non-consecutive pages are to be written, e.g., as '18,25–29,32'; while not very clear pages, e.g., as 57+.

#### 3.2 Arrangement of the Bibliographic list

- $\triangleright$  In the author-year mode, the listing of a document is to be started with its list of authors in such a way that the first line is started from the left margin and all other subsequent lines with some indentation on the left side (see examples in §3.4).
- $\triangleright$  In the numbering-mode, the listing of a document is to be started with its serial number in Arabic numerals in square bracket, and other texts are to be aligned in such a way that they do not come under any serial number (see examples in §3.4).

# 3.3 Chapter-wise Bibliography

Some departments may prefer to prepare Chapter-wise separate Bibliographic lists, instead of a single one at the end of a thesis. In that case, the following care should be taken:

- ▷ No document from the Bibliographic list of one Chapter is to be cited in the contents of another Chapter. If required, the same document can be inserted in the Bibliographic lists of two or more Chapters.
- ▷ Since chapter-wise separate Bibliographic lists are prepared, no common Bibliographic list is to be prepared additionally at the end of the thesis.

#### **3.4** Bibliographic styles of some documents

The inserting order and writing style of fields vary from document to document, which for some standard cases are demonstrated on pages 9–13 (the shown fields are neither exhaustive nor inclusive, but indicative to insert relevant information as much as possible or available). Any other document may be listed in the pattern of a relevant document demonstrated here.

| Documen         | t       | Author-year mode                                                                                                    | Numbering-mode                                                                                                    |
|-----------------|---------|----------------------------------------------------------------------------------------------------|----------------------------------------------------------------------------------------------------|
| Book            | Format  | <author> (<date>). &lt;<i>Title of the Book</i>&gt;. <publisher>,<br/><address>, <edition number=""> edition, pages <page numbers="">.</page></edition></address></publisher></date></author>                                                                                                    | [ <sn>] <author> &lt;<i>Title of the Book</i>&gt;. <publisher>,<br/><address>, <edition number=""> edition, pages <page numbers="">,<br/><date>.</date></page></edition></address></publisher></author></sn> |
|                 | Example | Arora, J. S. (2004). <i>Introduction to Optimum Design</i> . Elsevier<br>Inc., San Diego, CA, 2nd edition.                                                                                                    | [1] Arora, J. S. Introduction to Optimum Design. Elsevier Inc.,<br>San Diego, CA, 2nd edition, 2004.                                                                                                    |
|                 |         | <ul><li>Davis, L. S., Johsnon, K. N., Bettinger, P. S., and Howard, T.</li><li>E. (2001). Forest Management. McGraw Hill, Boston.</li></ul>                                                                                                    | <ul><li>[2] Davis, L. S., Johsnon, K. N., Bettinger, P. S., and Howard,<br/>T. E. <i>Forest Management</i>. McGraw Hill, Boston, 2001.</li></ul>                                                             |
|                 |         | Openshaw, S. and Abrahart, R. J. (2004). <i>Geocomputation: A</i><br><i>Primer.</i> John Wiley & Sons, Chichester, UK.                                                                                                    | [3] Openshaw, S. and Abrahart, R. J. <i>Geocomputation: A</i><br><i>Primer.</i> John Wiley & Sons, Chichester, UK, 2004.                                                                                     |
| Book<br>chapter | Format  | <author> (<date>). <title chapter="" of="" the="">. In &lt;Editors&gt;,&lt;br&gt;editor(s), &lt;&lt;i&gt;Title of the book&gt;&lt;/i&gt;, volume &lt;volume number&gt; of&lt;br&gt;&lt;&lt;i&gt;Series of the publication&gt;&lt;/i&gt;, pages &lt;page numbers&gt;, &lt;ISBN&gt;.&lt;br&gt;&lt;Publisher&gt;, &lt;Address&gt;.&lt;/td&gt;&lt;td&gt;[&lt;SN&gt;] &lt;Author&gt;. &lt;Title of the chapter&gt;. In &lt;Editors&gt;,&lt;br&gt;editor(s), &lt;&lt;i&gt;Title of the book&gt;&lt;/i&gt;, volume &lt;volume number&gt; of&lt;br&gt;&lt;&lt;i&gt;Series of the publication&gt;&lt;/i&gt;, pages &lt;page numbers&gt;, &lt;ISBN&gt;.&lt;br&gt;&lt;Publisher&gt;, &lt;Address&gt;, &lt;Date&gt;.&lt;/td&gt;&lt;/tr&gt;&lt;tr&gt;&lt;td&gt;&lt;/td&gt;&lt;td&gt;Example&lt;/td&gt;&lt;td&gt;Abdelhalim, M. B. and Habib, S. E. D. (2009). Particle swarm&lt;br&gt;optimization for HW/SW partitioning. In &lt;i&gt;Particle Swarm&lt;/i&gt;&lt;br&gt;&lt;i&gt;Optimization&lt;/i&gt;, pages 49–76, ISBN:978-953-7619-48-0. In-Tech&lt;br&gt;Publication.&lt;/td&gt;&lt;td&gt;&lt;ol&gt;     &lt;li&gt;Abdelhalim, M. B. and Habib, S. E. D. Particle swarm opti-&lt;br&gt;mization for HW/SW partitioning. In &lt;i&gt;Particle Swarm Op-&lt;/i&gt;&lt;br&gt;&lt;i&gt;timization&lt;/i&gt;, pages 49–76, ISBN:978-953-7619-48-0. In-Tech&lt;br&gt;Publication, 2009.&lt;/li&gt; &lt;/ol&gt;&lt;/td&gt;&lt;/tr&gt;&lt;tr&gt;&lt;td&gt;&lt;/td&gt;&lt;td&gt;&lt;/td&gt;&lt;td&gt;Datta, D., Deb, K., and Fonseca, C. M. (2007a). Multi-objective&lt;br&gt;evolutionary algorithm for university class timetabling prob-&lt;br&gt;lem. In Dahal, K., Tan, K. C., and Cowling, P. I., editors,&lt;br&gt;&lt;i&gt;Evolutionary Scheduling&lt;/i&gt;, volume 49 of &lt;i&gt;Studies in Computa-&lt;/i&gt;&lt;br&gt;&lt;i&gt;tional Intelligence&lt;/i&gt;, pages 197–236. Springer-Verlag.&lt;/td&gt;&lt;td&gt;&lt;ul&gt;     &lt;li&gt;[2] Datta, D., Deb, K., and Fonseca, C. M. Multi-objective evolutionary algorithm for university class timetabling problem.&lt;br&gt;In Dahal, K., Tan, K. C., and Cowling, P. I., editors, &lt;i&gt;Evolutionary Scheduling&lt;/i&gt;, volume 49 of &lt;i&gt;Studies in Computational Intelligence&lt;/i&gt;, pages 197–236. Springer-Verlag, 2007.&lt;/li&gt; &lt;/ul&gt;&lt;/td&gt;&lt;/tr&gt;&lt;tr&gt;&lt;td&gt;&lt;/td&gt;&lt;td&gt;&lt;/td&gt;&lt;td&gt;Datta, D., Deb, K., and Fonseca, C. M. (2007b). Multi-objective&lt;br&gt;evolutionary algorithms for resource allocation problems. In&lt;br&gt;&lt;i&gt;Lecture Notes in Computer Science&lt;/i&gt; (LNCS), volume 4403,&lt;br&gt;pages 401–416. Springer-Verlag.&lt;/td&gt;&lt;td&gt;[3] Datta, D., Deb, K., and Fonseca, C. M. Multi-objective evo-&lt;br&gt;lutionary algorithms for resource allocation problems. In &lt;i&gt;Lec-&lt;/i&gt;&lt;br&gt;&lt;i&gt;ture Notes in Computer Science&lt;/i&gt; (LNCS), volume 4403, pages&lt;br&gt;401–416. Springer-Verlag, 2007.&lt;/td&gt;&lt;/tr&gt;&lt;tr&gt;&lt;td&gt;&lt;/td&gt;&lt;td&gt;&lt;/td&gt;&lt;td&gt;Macmillan, W. and Pierce, T. (1994). Optimization modelling in&lt;br&gt;a GIS framework: The problem of political redistricting. In&lt;br&gt;Fotheringham, S. and Rogerson, P., editors, &lt;i&gt;Spatial Analysis&lt;/i&gt;&lt;br&gt;and GIS, pages 221–246. Taylor &amp; Francis.&lt;/td&gt;&lt;td&gt;[4] Macmillan, W. and Pierce, T. Optimization modelling in a&lt;br&gt;GIS framework: The problem of political redistricting. In&lt;br&gt;Fotheringham, S. and Rogerson, P., editors, &lt;i&gt;Spatial Analysis&lt;/i&gt;&lt;br&gt;and GIS, pages 221–246. Taylor &amp; Francis, 1994.&lt;/td&gt;&lt;/tr&gt;&lt;/tbody&gt;&lt;/table&gt;</title></date></author> |                                                                                                    |

| Document                  |        | Author-year mode                                                                                                    | Numbering-mode |
|---------------------------|--------|----------------------------------------------------------------------------------------------------|----------------|
| Conference<br>proceedings | Format | <pre><author> (<date>). <title article="" of="" the="">. In &lt;Title of&lt;br&gt;the Conference&gt;, volume &lt;volume number&gt;, pages &lt;page&lt;br&gt;numbers&gt;, &lt;Location of the Conference&gt;. &lt;Publisher&gt;,&lt;br&gt;&lt;Address&gt;.&lt;/pre&gt;&lt;/th&gt;&lt;th&gt;[&lt;SN&gt;] &lt;Author&gt;. &lt;Title of the article&gt;. In &lt;&lt;i&gt;Title of the Conference&gt;&lt;/i&gt;, volume &lt;volume number&gt;, pages &lt;page numbers&gt;, &lt;Location of the Conference&gt;, &lt;Date&gt;. &lt;Publisher&gt;, &lt;Address&gt;.&lt;/th&gt;&lt;/tr&gt;&lt;tr&gt;&lt;td&gt;&lt;/td&gt;&lt;td&gt;Example&lt;/td&gt;&lt;td&gt;Abbass, H. A. (2002). The self-adaptive Pareto differential evo-&lt;br&gt;lution algorithm. In &lt;i&gt;IEEE Congress on Evolutionary Compu-&lt;/i&gt;&lt;br&gt;&lt;i&gt;tation&lt;/i&gt; (CEC'02), volume 2, pages 831–836, Piscataway, New&lt;br&gt;Jersey, USA. IEEE Service Center.&lt;/td&gt;&lt;td&gt;&lt;ol&gt;     &lt;li&gt;Abbass, H. A. The self-adaptive Pareto differential evolu-&lt;br&gt;tion algorithm. In &lt;i&gt;IEEE Congress on Evolutionary Compu-&lt;/i&gt;&lt;br&gt;&lt;i&gt;tation&lt;/i&gt; (CEC'02), volume 2, pages 831–836, Piscataway, New&lt;br&gt;Jersey, USA, 2002. IEEE Service Center.&lt;/li&gt; &lt;/ol&gt;&lt;/td&gt;&lt;/tr&gt;&lt;tr&gt;&lt;td&gt;&lt;/td&gt;&lt;td&gt;&lt;/td&gt;&lt;td&gt;Datta, D., Figueira, J. R., Fonseca, C. M., and Tavares-Pereira,&lt;br&gt;F. (2008). Graph partitioning through a multi-objective&lt;br&gt;evolutionary algorithm: A preliminary study. In &lt;i&gt;Genetic&lt;/i&gt;&lt;br&gt;and Evolutionary Computation Conference (GECCO-2008),&lt;br&gt;pages 625–632, Atlanta, Georgia, USA.&lt;/td&gt;&lt;td&gt;[2] Datta, D., Figueira, J. R., Fonseca, C. M., and Tavares-&lt;br&gt;Pereira, F. Graph partitioning through a multi-objective&lt;br&gt;evolutionary algorithm: A preliminary study. In &lt;i&gt;Genetic&lt;/i&gt;&lt;br&gt;and Evolutionary Computation Conference (GECCO-2008),&lt;br&gt;pages 625–632, Atlanta, Georgia, USA, 2008.&lt;/td&gt;&lt;/tr&gt;&lt;tr&gt;&lt;td&gt;&lt;/td&gt;&lt;td&gt;&lt;/td&gt;&lt;td&gt;Entriken, R. and Vössner, S. (1997). Genetic algorithms with&lt;br&gt;cluster analysis for production simulation. In &lt;i&gt;Twenty ninth&lt;/i&gt;&lt;br&gt;&lt;i&gt;Conference on Winter Simulation&lt;/i&gt;, pages 1307–1314, Atlanta.&lt;/td&gt;&lt;td&gt;[3] Entriken, R. and Vössner, S. Genetic algorithms with cluster&lt;br&gt;analysis for production simulation. In &lt;i&gt;Twenty ninth Confer-&lt;/i&gt;&lt;br&gt;&lt;i&gt;ence on Winter Simulation&lt;/i&gt;, pages 1307–1314, Atlanta, 1997.&lt;/td&gt;&lt;/tr&gt;&lt;tr&gt;&lt;td&gt;Dictionary&lt;br&gt;and&lt;br&gt;Thesaurus&lt;/td&gt;&lt;td&gt;Format&lt;/td&gt;&lt;td&gt;&lt;Author&gt; (&lt;Date&gt;). &lt;&lt;i&gt;Title of the document&gt;&lt;/i&gt;. &lt;Publisher&gt;, &lt;Address&gt;, &lt;edition number&gt; edition, volume &lt;volume number&gt;, pages &lt;page numbers&gt;.&lt;/td&gt;&lt;td&gt;[&lt;SN&gt;] &lt;Author&gt;. &lt;&lt;i&gt;Title of the document&lt;/i&gt;&gt;. &lt;Publisher&gt;, &lt;Address&gt;, &lt;edition number&gt; edition, volume &lt;volume number&gt;, pages &lt;page numbers&gt;, &lt;Date&gt;.&lt;/td&gt;&lt;/tr&gt;&lt;tr&gt;&lt;td&gt;&lt;/td&gt;&lt;td&gt;Example&lt;/td&gt;&lt;td&gt;CALD (2009). Cambridge Advanced Learner's Dictionary. Cambridge University Press India Pvt. Ltd., 3rd edition, pages 101–102.&lt;/td&gt;&lt;td&gt;&lt;ol&gt;     &lt;li&gt;CALD. Cambridge Advanced Learner's Dictionary. Cambridge University Press India Pvt. Ltd., 3rd edition, pages 101–102, 2009.&lt;/li&gt; &lt;/ol&gt;&lt;/td&gt;&lt;/tr&gt;&lt;tr&gt;&lt;td&gt;&lt;/td&gt;&lt;td&gt;&lt;/td&gt;&lt;td&gt;Cassidy, F. and Hall, J. H., editors. (1985). Dictionary of Amer-&lt;br&gt;ican Regional English. Belknap-Harvard Up, Cambridge.&lt;/td&gt;&lt;td&gt;[2] Cassidy, F. and Hall, J. H., editors. Dictionary of American&lt;br&gt;Regional English. Belknap-Harvard Up, Cambridge, 1985.&lt;/td&gt;&lt;/tr&gt;&lt;tr&gt;&lt;td&gt;&lt;/td&gt;&lt;td&gt;&lt;/td&gt;&lt;td&gt;Roget (2011). Thesaurus of Synonyms and Antonyms. Penguin&lt;br&gt;Books Ltd., ISBN: 978-8183070713.&lt;/td&gt;&lt;td&gt;&lt;ul&gt;&lt;li&gt;[3] Roget. Thesaurus of Synonyms and Antonyms. Penguin&lt;br&gt;Books Ltd., ISBN: 978-8183070713, 2011.&lt;/li&gt;&lt;/ul&gt;&lt;/td&gt;&lt;/tr&gt;&lt;tr&gt;&lt;td&gt;&lt;/td&gt;&lt;td&gt;&lt;/td&gt;&lt;td&gt;Sahai, R. N. and Kumar, S. (2008). Oxford English-English-&lt;br&gt;Hindi Dictionary. Oxford University Press, 2nd edition, vol-&lt;br&gt;ume 1, page 73.&lt;/td&gt;&lt;td&gt;[4] Sahai, R. N. and Kumar, S. Oxford English-English-Hindi&lt;br&gt;Dictionary. Oxford University Press, 2nd edition, volume 1,&lt;br&gt;page 73, 2008.&lt;/td&gt;&lt;/tr&gt;&lt;/tbody&gt;&lt;/table&gt;</title></date></author></pre> |                |

| Document          |        | Author-year mode                                                                                                    | Numbering-mode |
|-------------------|--------|----------------------------------------------------------------------------------------------------|----------------|
| Encyclo-<br>pedia | Format | <pre><author> (<date>). <title of="" the="" topic="">. In &lt;Editors&gt; ed-&lt;br&gt;itor(s), &lt;Title of the encyclopedia&gt;, &lt;edition number&gt; edi-&lt;br&gt;tion, volume &lt;volume number&gt;, pages &lt;page numbers&gt;.&lt;br&gt;&lt;Publisher&gt;, &lt;Address&gt;.&lt;/pre&gt;&lt;/th&gt;&lt;th&gt;[&lt;SN&gt;] &lt;Author&gt;. &lt;Title of the topic&gt;. In &lt;Editors&gt; ed-&lt;br&gt;itor(s), &lt;&lt;i&gt;Title of the encyclopedia&lt;/i&gt;&gt;, &lt;edition number&gt; edi-&lt;br&gt;tion, volume &lt;volume number&gt;, pages &lt;page numbers&gt;&lt;br&gt;&lt;Publisher&gt;, &lt;Address&gt;, &lt;Date&gt;.&lt;/th&gt;&lt;/tr&gt;&lt;tr&gt;&lt;td&gt;&lt;/td&gt;&lt;td&gt;Example&lt;/td&gt;&lt;td&gt;Jödicke, A. (2007). Alchemy. In Betz, H. D., Browning, D.&lt;br&gt;S., Janowski, B., and Junqel, E., editors, &lt;i&gt;Religion Past and&lt;/i&gt;&lt;br&gt;&lt;i&gt;Present: Encyclopedia of Theology and Religion&lt;/i&gt;. Brill, Lei-&lt;br&gt;den.&lt;/td&gt;&lt;td&gt;&lt;ol&gt;     &lt;li&gt;Jödicke, A. Alchemy. In Betz, H. D., Browning, D. S.&lt;br&gt;Janowski, B., and Junqel, E., editors, &lt;i&gt;Religion Past and&lt;/i&gt;&lt;br&gt;&lt;i&gt;Present: Encyclopedia of Theology and Religion&lt;/i&gt;. Brill, Lei-&lt;br&gt;den, 2007.&lt;/li&gt; &lt;/ol&gt;&lt;/td&gt;&lt;/tr&gt;&lt;tr&gt;&lt;td&gt;&lt;/td&gt;&lt;td&gt;&lt;/td&gt;&lt;td&gt;Lindgren, H. C. (2001). Stereotyping. In The Corsini encyclo-&lt;br&gt;pedia of psychology and behavioral science, volume 4, pages&lt;br&gt;1617–1618. Wiley, New York.&lt;/td&gt;&lt;td&gt;[2] Lindgren, H. C. Stereotyping. In The Corsini encyclopedia&lt;br&gt;of psychology and behavioral science, volume 4, pages 1617–&lt;br&gt;1618. Wiley, New York, 2001.&lt;/td&gt;&lt;/tr&gt;&lt;tr&gt;&lt;td&gt;&lt;/td&gt;&lt;td&gt;&lt;/td&gt;&lt;td&gt;Pettingill, Jr., O. S. (1980). Falcon and Falconry. In World book&lt;br&gt;encyclopedia, pages 150–155. World Book, Chicago.&lt;/td&gt;&lt;td&gt;[3] Pettingill, Jr., O. S. Falcon and Falconry. In World book en-&lt;br&gt;cyclopedia, pages 150–155. World Book, Chicago, 1980.&lt;/td&gt;&lt;/tr&gt;&lt;tr&gt;&lt;td&gt;Journal/&lt;br&gt;Magazine/&lt;br&gt;Newspaper&lt;/td&gt;&lt;td&gt;Format&lt;/td&gt;&lt;td&gt;&lt;Author&gt; (&lt;Date&gt;). &lt;Title of the article&gt;. &lt;Title of the Periodical&gt;, &lt;volume number&gt;(&lt;issue number&gt;):&lt;pages&gt;. DOI:&lt;DOI&gt;&lt;/td&gt;&lt;td&gt;[&lt;SN&gt;] &lt;Author&gt;. &lt;Title of the article&gt;. &lt;&lt;i&gt;Title of the Periodical&lt;/i&gt;&gt;, &lt;volume number&gt;(&lt;issue number&gt;):&lt;pages&gt; &lt;Date&gt;. DOI:&lt;DOI&gt;&lt;/td&gt;&lt;/tr&gt;&lt;tr&gt;&lt;td&gt;&lt;/td&gt;&lt;td&gt;Example&lt;/td&gt;&lt;td&gt;Datta, D. (2013b). Unit commitment problem with ramp rate constraint using a binary-real-coded genetic algorithm. &lt;i&gt;Applied Soft Computing&lt;/i&gt;, 13(9):3873–3883.&lt;/td&gt;&lt;td&gt;&lt;ol&gt;     &lt;li&gt;Datta, D. Unit commitment problem with ramp rate con-&lt;br&gt;straint using a binary-real-coded genetic algorithm. Applied&lt;br&gt;Soft Computing, 13(9):3873–3883, 2013.&lt;/li&gt; &lt;/ol&gt;&lt;/td&gt;&lt;/tr&gt;&lt;tr&gt;&lt;td&gt;&lt;/td&gt;&lt;td&gt;&lt;/td&gt;&lt;td&gt;Kurtaran, H. and Erzurumlu, T. (2006). Efficient warpage op-&lt;br&gt;timization of thin shell plastic parts using response surface&lt;br&gt;methodology and genetic algorithm. &lt;i&gt;International Journal of&lt;/i&gt;&lt;br&gt;Advanced Manufacturing Technology, 27(5-6):468–472.&lt;/td&gt;&lt;td&gt;[2] Kurtaran, H. and Erzurumlu, T. Efficient warpage optimiza-&lt;br&gt;tion of thin shell plastic parts using response surface method-&lt;br&gt;ology and genetic algorithm. &lt;i&gt;International Journal of Ad-&lt;/i&gt;&lt;br&gt;vanced Manufacturing Technology, 27(5-6):468–472, 2006.&lt;/td&gt;&lt;/tr&gt;&lt;tr&gt;&lt;td&gt;&lt;/td&gt;&lt;td&gt;&lt;/td&gt;&lt;td&gt;Martin, D., Nolan, A., and Tranmer, M. (2001). The application of zone-design methodology in the 2001 UK census. &lt;i&gt;Environment and Planning A&lt;/i&gt;, 33:1949–1962.&lt;/td&gt;&lt;td&gt;[3] Martin, D., Nolan, A., and Tranmer, M. The application of&lt;br&gt;zone-design methodology in the 2001 UK census. &lt;i&gt;Environ-&lt;/i&gt;&lt;br&gt;ment and Planning A, 33:1949–1962, 2001.&lt;/td&gt;&lt;/tr&gt;&lt;tr&gt;&lt;td&gt;&lt;/td&gt;&lt;td&gt;&lt;/td&gt;&lt;td&gt;Palubeckis, G. (2015). Fast local search for single row facil-&lt;br&gt;ity layout. &lt;i&gt;European Journal of Operational Research&lt;/i&gt;. DOI:&lt;br&gt;http://dx.doi.org/10.1016/j.ejor.2015.05.055&lt;/td&gt;&lt;td&gt;[4] Palubeckis, G. Fast local search for single row facility lay-&lt;br&gt;out. European Journal of Operational Research, 2015. DOI&lt;br&gt;http://dx.doi.org/10.1016/j.ejor.2015.05.055&lt;/td&gt;&lt;/tr&gt;&lt;/tbody&gt;&lt;/table&gt;</title></date></author></pre> |                |

| Document            |        | Author-year mode                                                                                                    | Numbering-mode |
|---------------------|--------|----------------------------------------------------------------------------------------------------|----------------|
| Technical<br>report | Format | <author> (<date>). <title article="" of="" the="">. Technical&lt;br&gt;Report &lt;Report number&gt;, &lt;Department&gt;, &lt;Institute&gt;,&lt;br&gt;&lt;Address&gt;.&lt;/th&gt;&lt;th&gt;[&lt;SN&gt;] &lt;Author&gt;. &lt;Title of the article&gt;. Technical Report&lt;br&gt;&lt;Report number&gt;, &lt;Department&gt;, &lt;Institute&gt;, &lt;Address&gt;,&lt;br&gt;&lt;Date&gt;.&lt;/th&gt;&lt;/tr&gt;&lt;tr&gt;&lt;td&gt;&lt;/td&gt;&lt;td&gt;Example&lt;/td&gt;&lt;td&gt;Datta, D. (2013a). Corridor allocation problem us-&lt;br&gt;ing a permutation-based genetic algorithm. Tech-&lt;br&gt;nical Report No. TU-ME-WP-2013-001, Depart-&lt;br&gt;ment of Mechanical Engineering, Tezpur University,&lt;br&gt;www.tezu.ernet.in/dmech/people/ddatta/tr13001.pdf&lt;/td&gt;&lt;td&gt;&lt;ul&gt;     &lt;li&gt;[1] Datta, D. Corridor allocation problem using&lt;br&gt;a permutation-based genetic algorithm. Techni-&lt;br&gt;cal Report No. TU-ME-WP-2013-001, Depart-&lt;br&gt;ment of Mechanical Engineering, Tezpur University,&lt;br&gt;www.tezu.ernet.in/dmech/people/ddatta/tr13001.pdf,&lt;br&gt;2013.&lt;/li&gt; &lt;/ul&gt;&lt;/td&gt;&lt;/tr&gt;&lt;tr&gt;&lt;td&gt;&lt;/td&gt;&lt;td&gt;&lt;/td&gt;&lt;td&gt;Deb, K. and Jain, S. (2002). Running performance metrics for&lt;br&gt;evolutionary multi-objective optimization. Technical Re-&lt;br&gt;port 2002004, KanGAL, IIT-Kanpur.&lt;/td&gt;&lt;td&gt;[2] Deb, K. and Jain, S. Running performance metrics for&lt;br&gt;evolutionary multi-objective optimization. Technical Report&lt;br&gt;2002004, KanGAL, IIT-Kanpur, 2002.&lt;/td&gt;&lt;/tr&gt;&lt;tr&gt;&lt;td&gt;&lt;/td&gt;&lt;td&gt;&lt;/td&gt;&lt;td&gt;Ghosh, D. and Kothari, R. (2012). Population heuristics for&lt;br&gt;the corridor allocation problem. Technical Report W.P. No.&lt;br&gt;2012-09-02, Indian Institute of Management, Ahmedabad,&lt;br&gt;India.&lt;/td&gt;&lt;td&gt;[3] Ghosh, D. and Kothari, R. Population heuristics for the&lt;br&gt;corridor allocation problem. Technical Report W.P. No.&lt;br&gt;2012-09-02, Indian Institute of Management, Ahmedabad,&lt;br&gt;India, 2012.&lt;/td&gt;&lt;/tr&gt;&lt;tr&gt;&lt;td&gt;&lt;/td&gt;&lt;td&gt;&lt;/td&gt;&lt;td&gt;Zhang, W. (2002). Modeling and solving a resource allocation&lt;br&gt;problem with soft constraint techniques. Technical Report&lt;br&gt;WUCS-2002-13, Department of Computer Science and En-&lt;br&gt;gineering, Washington University in St. Louis.&lt;/td&gt;&lt;td&gt;[4] Zhang, W. Modeling and solving a resource allocation prob-&lt;br&gt;lem with soft constraint techniques. Technical Report WUCS-&lt;br&gt;2002-13, Department of Computer Science and Engineering,&lt;br&gt;Washington University in St. Louis, 2002.&lt;/td&gt;&lt;/tr&gt;&lt;tr&gt;&lt;td&gt;Thesis&lt;br&gt;(Master)&lt;/td&gt;&lt;td&gt;Format&lt;/td&gt;&lt;td&gt;&lt;Author&gt; (&lt;Date&gt;). &lt;Title of the Thesis&gt;. Master's thesis,&lt;br&gt;&lt;Department&gt;, &lt;Institute&gt;, &lt;Address&gt;.&lt;/td&gt;&lt;td&gt;[&lt;SN&gt;] &lt;Author&gt;. &lt;Title of the Thesis&gt;. Master's thesis, &lt;Department&gt;, &lt;Institute&gt;, &lt;Address&gt;, &lt;Date&gt;.&lt;/td&gt;&lt;/tr&gt;&lt;tr&gt;&lt;td&gt;&lt;/td&gt;&lt;td&gt;Example&lt;/td&gt;&lt;td&gt;&lt;/td&gt;&lt;td&gt;[1] Frias, A. D. S. A Configuração da Cadeia Logística Inversa&lt;br&gt;para o Tratamento dos Pneus Usados – Um Problema de Op-&lt;br&gt;timização de Localização. Master's thesis, Universidade dos&lt;br&gt;Açores, Ponta Delgada, 2010.&lt;/td&gt;&lt;/tr&gt;&lt;tr&gt;&lt;td&gt;&lt;/td&gt;&lt;td&gt;&lt;/td&gt;&lt;td&gt;Schott, J. R. (1995). Fault Tolerant Design Using Single and&lt;br&gt;Multi-Criteria Genetic Algorithms. Master's thesis, De-&lt;br&gt;partment of Aeronautics and Astronautics, Massachusetts&lt;br&gt;Institute of Technology.&lt;/td&gt;&lt;td&gt;[2] Schott, J. R. Fault Tolerant Design Using Single and Multi-&lt;br&gt;Criteria Genetic Algorithms. Master's thesis, Department of&lt;br&gt;Aeronautics and Astronautics, Massachusetts Institute of Tech-&lt;br&gt;nology, 1995.&lt;/td&gt;&lt;/tr&gt;&lt;/tbody&gt;&lt;/table&gt;</title></date></author> |                |

| t |         | Author-year mode                                                                                                    | Numbering-mode                                                                                                    |
|---|---------|----------------------------------------------------------------------------------------------------|----------------------------------------------------------------------------------------------------|
|   | Format  | <author> (<date>). &lt;<i>Title of the Thesis&gt;</i>. PhD thesis, <department>, <institute>, <address>.</address></institute></department></date></author>                                                            | [ <sn>] <author>. &lt;<i>Title of the Thesis</i>&gt;. PhD thesis, <department>, <institute>, <address>, <date>.</date></address></institute></department></author></sn>                                                                                                    |
|   | Example | Datta, D. (2007). Multi-Objective Evolutionary Algorithms for<br>Resource Allocation Problems. PhD thesis, Department of<br>Mechanical Engineering, Indian Institute of Technology Kan-<br>pur (IIT-Kanpur), India.    | <ol> <li>Datta, D. Multi-Objective Evolutionary Algorithms for Re-<br/>source Allocation Problems. PhD thesis, Department of Me-<br/>chanical Engineering, Indian Institute of Technology Kanpur<br/>(IIT-Kanpur), India, 2007.</li> </ol>                                                                                                    |
|   |         | Zitzler, E. (1999). Evolutionary Algorithms for Multiobjective<br>Optimization: Methods and Applications. PhD thesis (Disser-<br>tation ETH No. 13398), Swiss Federal Institute of Technology,<br>Zürich, Switzerland. | [2] Zitzler, E. Evolutionary Algorithms for Multiobjective Opti-<br>mization: Methods and Applications. PhD thesis (Disserta-<br>tion ETH No. 13398), Swiss Federal Institute of Technology,<br>Zürich, Switzerland, 1999.                                                                                                    |
|   | Format  | <<br>Author> (*<<br>date>). <<br>Title of the document>. Retrieved on<br><br>                                                                                                    | $[{\rm }]$ <author>. <title document="" of="" the="">. Retrieved on &lt;Date&gt; from &lt;URL&gt;^{\dagger}, *&lt;date&gt;&lt;/td&gt;&lt;/tr&gt;&lt;tr&gt;&lt;td&gt;&lt;/td&gt;&lt;td&gt;&lt;/td&gt;&lt;td&gt;&lt;math display="inline"&gt;^{*}&lt;/math&gt; 'no date' may be written if the publication date is not available. &lt;math display="inline"&gt;^{\dagger}&lt;/math&gt; No period to be used at the end of &lt;URL&gt;.&lt;/td&gt;&lt;td&gt;&lt;math display="inline"&gt;^*&lt;/math&gt; 'no date' may be written if the publication date is not available. &lt;math display="inline"&gt;^\dagger&lt;/math&gt; No period to be used at the end of &lt;URL&gt;.&lt;/td&gt;&lt;/tr&gt;&lt;tr&gt;&lt;td&gt;&lt;/td&gt;&lt;td&gt;Example&lt;/td&gt;&lt;td&gt;BrasilRural(November2013).RedeBrasilRural.Retrievedon23Apr.2015fromhttp://www.redebrasilrural.mda.gov.br&lt;/td&gt;&lt;td&gt;&lt;ol&gt;     &lt;li&gt;Brasil Rural. Rede Brasil Rural. Retrieved on 23 Apr. 2015&lt;br&gt;from http://www.redebrasilrural.mda.gov.br, November&lt;br&gt;2013.&lt;/li&gt; &lt;/ol&gt;&lt;/td&gt;&lt;/tr&gt;&lt;tr&gt;&lt;td&gt;&lt;/td&gt;&lt;td&gt;&lt;/td&gt;&lt;td&gt;&lt;pre&gt;FunFarm (2001). Deciduous Trees. Retrieved on 16 Oct. 2001 from http://www.kids.organics.org/deciduous.htm&lt;/pre&gt;&lt;/td&gt;&lt;td&gt;&lt;li&gt;[2] FunFarm. Deciduous Trees. Retrieved on 16 Oct. 2001 from&lt;br&gt;http://www.kids.organics.org/deciduous.htm, 2001.&lt;/li&gt;&lt;/td&gt;&lt;/tr&gt;&lt;tr&gt;&lt;td&gt;&lt;/td&gt;&lt;td&gt;&lt;/td&gt;&lt;td&gt;Hopwood, N. and Cohen, J. (2005). Greenhouse&lt;br&gt;Gases and Society. Retrieved on 15 Jan. 2006 from&lt;br&gt;http://www.umich.edu/~gs265/society/greenhouse.htm&lt;/td&gt;&lt;td&gt;[3] Hopwood, N. and Cohen, J. Greenhouse Gases&lt;br&gt;and Society. Retrieved on 15 Jan. 2006 from&lt;br&gt;http://www.umich.edu/~gs265/society/greenhouse.htm,&lt;br&gt;2005.&lt;/td&gt;&lt;/tr&gt;&lt;/tbody&gt;&lt;/table&gt;</title></author> |

**Document** Thesis

(Ph.D)

Website/

webpage

# 4 Tips for LATEX users

LATEX users can adopt different processes for automatically obtaining the suggested patterns of Bibliography and citations. Possibly the best way would be to design own .bst or .sty file. Still, some tips are provided here for the same based upon the standard BIBTEX program with the natbib.sty package (preparation of the Bibliography manually in the thebibliography environment may be avoided).

# 4.1 Preparation of the Bibliography

Insert \renewcommand{\refname}{Bibliography} in the *preamble* for replacing the Bibliography heading 'References' by 'Bibliography', if required.

#### 4.1.1 Bibliography in author-year mode

For obtaining the suggested Bibliographic pattern in the author-year mode, use the apalike bibliographic style along with the natbib package. Further, the sort option of the natbib package may be used for automatically arranging the citations in alphabetical order of authors, if multiple citations are inserted in a single \citet{} or \citep{} command (see §4.2 for detail).

An illustrative skeleton of the LATEX input file is shown below, where mybib is the name of the user's bibliographic database file mybib.bib.

```
\documentclass[a4paper,12pt,twoside]{book}
...
\usepackage[sort]{natbib}
\renewcommand{\refname}{Bibliography}
...
\begin{document}
...
\bibliographystyle{apalike}
\bibliography{mybib}
\end{document}
```

#### 4.1.2 Bibliography in numbering-mode

In numbering-mode, there is no standard IATEX macro for obtaining the list of authors with surname first and then initials of the first and middle names as suggested here. However, the same can be obtained by modifying just a single line of the abbrvnat.bst file defined in the natbib package.

For doing the above modification, copy the abbrvnat.bst file from the IATEX distribution folder in your computer and save it in your working folder with another name, say myabbrvnat.bst. Alternatively, download the abbrvnat.bst file from http://tug.ctan.org/macros/latex2e/contrib/natbib/abbrvnat.bst and rename it as myabbrvnat.bst. Then search for the following line (most likely line 222):

```
{ s nameptr "{f.~}{vv~}{ll}{, jj}" format.name$ 't :=
```

and replace it by

```
{ s nameptr "{vv~}{ll}{, jj}{, f.}" format.name$ 't :=
```

Further, the sort option of the natbib package may be used for automatically arranging the citations in ascending order of their serial numbers, if multiple citations are inserted in a single \citet{} or \citep{} command. Additionally, the compress option may also be used for compressing more than two consecutive citations by hyphenating them (see §4.2 for detail).

An illustrative skeleton of the LATEX input file is shown below, where mybib is

```
\documentclass[a4paper,12pt,twoside]{book}
...
\usepackage[numbers,sort&compress]{natbib}
\renewcommand{\refname}{Bibliography}
...
\begin{document}
...
\bibliographystyle{myabbrvnat}
\bibliography{mybib}
\end{document}
```

the name of the user's bibliographic database file mybib.bib, and myabbrvnat is the name of the modified abbrvnat.bst file.

#### 4.1.3 Inclusion of non-cited documents

In order to include some non-cited documents in the Bibliographic list, insert the \nocite{<identifier 1>,<identifier 2>,...} command somewhere in the contents of a thesis. Alternatively, insert the \nocite{\*} command for listing all the documents from your bibliographic database file.

#### 4.1.4 Editing the .bbl file

The BIBTEX program internally uses the thebibliography environment for preparing the Bibliographic list and then it is stored in a .bbl file. If the BIBTEX generated Bibliographic list differs from the suggested one in some cases, make the required changes in the .bbl file. For this, follow the following steps:

- $\rhd$  Save the .bbl file with another name, e.g., <code>mybbl.bib</code>.
- $\triangleright$  Make the necessary changes in the mybbl.bib file.
- ▷ In the IAT<sub>E</sub>X input file, replace \bibliographystyle{} and \bibliography{} by \input{mybbl.bib}.
- $\triangleright$  Recompile the LATEX input file.

#### 4.1.5 Chapter-wise Bibliography

If the chapters of a thesis are prepared in separate .tex files and included in a root file using the \include{} command, then chapter-wise separate Bibliographic lists can be produced with the support of the chapterbib package. For this, the following additional jobs will be required:

- $\triangleright$  Load the chapterbib package in the preamble.
- ▷ At the end of each .tex file containing a chapter, insert the required bibliographic database file as follows:
  - \begingroup
     \let\clearpage\relax
     \renewcommand{\bibname}{Bibliography}
     \vskip 5mm
     \bibliographystyle{}
     \bibliography{}
     \endgroup

For implementing the optional local effects of lines 2–4, the commands are grouped by \begingroup and \endgroup in lines 1 and 7 respectively. The set of commands in line 2 removes intermediate blank pages, if any, and starts the Bibliographic list on the same page with the contents of the chapter. The command in line 3 is to produce the Bibliographic list under the heading Bibliography, while the command in line 4 is to maintain some vertical blank space (manually set) on the top of the heading Bibliography. Finally, the set of \bibliographystyle{} and \bibliography{} commands is to insert the required bibliographic style and the name of the bibliographic database file, respectively.

▷ Compile the root file, along with compiling each chapter file, containing an individual Bibliographic list, with the bibtex command.

# 4.2 Citing documents

- ▷ In the author-year mode, if the root file is prepared as shown in §4.1.1, the suggested pattern of citations can be obtained through the \citet{<identifier>} and \citep{<identifier>} commands. If required, multiple documents can also be cited through a single command, separating identifiers of two documents by a comma, e.g., \citep{<identifier 1>, <identifier 2>,...}.
- ▷ In the numbering-mode, if the root file is prepared as shown in §4.1.2, the \citet{} command will produce the author's name of a document followed by its serial number, while the \citep{} command will produce only the serial number of the document.
- ▷ An optional argument in [] may be added to both the \citet{} and \citep{} commands if a note, say page number, is also to be shown in a citation, e.g.,

 $\times 10--13$  {Datta-ea08}. In this case, however, only one document can be cited through a citet[] or citep[] command.

Some examples of citations through the citet[] and citep[] commands in both the author-year and numbering modes are shown below:

| Command                                         | Output                                                            |                                                          |  |  |
|-------------------------------------------------|-------------------------------------------------------------------|----------------------------------------------------------|--|--|
|                                                 | Author-year mode                                                  | Numbering-mode                                           |  |  |
| \citet{Datta-ea08}                              | Datta et al. (2008)                                               | Datta et al. [1]                                         |  |  |
| \citet[pages 1013]<br>{Datta-ea08}              | Datta et al. (2008, pages 10–13)                                  | Datta et al. [1], pages 10–13 <sup>†</sup>               |  |  |
| <pre>Datta-et08,<br/>En-Von97}</pre>            | Datta et al. (2008); Entriken and<br>Vössner (1997)               | Datta et al. [1], Entriken and<br>Vössner [2]            |  |  |
| <pre>\citet{Datta-et08, Fra-10, En-Von97}</pre> | Datta et al. (2008); Entriken and<br>Vössner (1997); Frais (2010) | Datta et al. [1], Entriken and<br>Vössner [2], Frais [3] |  |  |
| \citep{Datta-ea08}                              | (Datta et al., 2008)                                              | [1]                                                      |  |  |
| \citep[pages 1013]<br>{Datta-ea08}              | (Datta et al., 2008, pages 10–13)                                 | [1, pages 10–13]                                         |  |  |
| <pre>Datta-et08,<br/>En-Von97}</pre>            | (Datta et al., 2008; Entriken and<br>Vössner, 1997)               | [1, 2]                                                   |  |  |
| <pre>\citep{Datta-et08, Fra-10, En-Von97}</pre> | (Datta et al., 2008; Entriken and<br>Vössner, 1997; Frais, 2010)  | [1-3]                                                    |  |  |

<sup>†</sup>The .bbl file may be edited, as in discussed in §4.1.4, for getting the citation in the form of 'Datta et al. [1, pages 10–13]'.